## Adobe Photoshop 2021 (Version 22.3.1) Activation Code Activation 64 Bits 2022

Installing and cracking Adobe Photoshop is easy to do. The first step is to download and install Adobe Photoshop from the Windows Store. Then, you will need to locate the installation.exe file and run it. Then, you will need to locate the patch file and copy it to your computer. The patch file is usually available online, and it is used to unlock the full version of the software. Once the patch file is copied, you need to open the file and follow the instructions on how to patch the software. Once the patching process is complete, the software is cracked and ready to use.

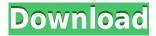

So here are some new features introduced in Photoshop 2023 that I'm excited to try. They include:

- Edit in Place: The new Edit in Place feature gives you more control over what you see onscreen and more precise editing. With new All Tool functionality, you can now select and edit objects with every tool. Objects are automatically transitioned to Edit mode, with contextual actions applied, as you edit. If you need to change or replace an object, you can use the Quick Selection tool to draw the selection around the object.
- My Library: The new My Library makes it easy to manage and share your photos. My Library displays your images, and on Windows, it's an open, live window. Select any image to create a new folder and easily organize your photo by location. The My Library window lets you sort your images and choose from different viewing modes, including the new Live Photo Grid view. On iPad, you can also access your images using the Files app. And for mobile, you can use the new Photo Browser, which provides a browsing experience similar to iPhoto or Photos.
- **Improved Albums:** You can now browse and create Albums to organize your images. There are five new Album modes. You can browse photos in a traditional or compact view, choose a shot type and view options, apply effects, crop, and apply different filters, including Brush Strokes.
- **Different View Modes:** You can now easily switch between careful brushwork and a quick, freehand stroke. Turn on the new Live Smooth tool and see it in action as it works its magic to smooth your stroke.

## Adobe Photoshop 2021 (Version 22.3.1) With Licence Key Patch With Serial Key For Mac and Windows 64 Bits 2023

Select parts of the image that you want to mask off and press the Masking & Selection button on

your keyboard. Then, use the Rectangle Tool to create your selection by clicking and dragging where you'd like the area to be masked off. After you create your area, click the Create New Fill & Stroke button next to the Fill tool, create a new fill that's the same color as your background, and click OK. Repeat for the rest of the areas you want to mask off. Click on the original area you want to mask off to be able to see it with the mask. You'll have to re-select the area to be masked off to delete it. What It Does: Texture brushes add a hand-drawn effect to your images. To create one, start with a normal-sized brush. (You can use the Brush Size tool or the type size menu to adjust your brush size.) Then, choose a brush style that you like. The Facetune effect within Photoshop uses brush strokes to alter the appearance of a photo. You can use several tools in Facetune, such as the brush, brush and paint tool, manual adjustment brush, magic wand, Gradient Tool, and individual points or circles. The Blend tool alters the colors in your image. In Photoshop, you use the Blend tool to mix colors in layers. You can apply a soft light or hard light, which apply different amounts of light and shadow. Learn how to use the Blend tool and contrast tools in the next section. What It Does: Gradients are best for creating shading between colors. Gradients can be horizontal or vertical. They may also have an offset, or placement, which can be measured with the Gradient tool. Create your desired gradient using the Gradient tool by clicking the Gradient tool, which is to the right of the Fill and Stroke tools. 933d7f57e6

## Download Adobe Photoshop 2021 (Version 22.3.1)Registration Code X64 2022

In short, it's a failing in the application. The reason is simple. As the platform has evolved, it has made certain tasks simpler and easier than ever, as expected. But it also has made other things harder to do, and in a big way. The first problem is the app's aging code. Photoshop's solid foundation of professionally developed features has to be replaced with our more nimble engineering approach—and sometimes that foundation can't resist massive redesigns of the underlying architecture. The second problem is a misplaced philosophy. Photoshop's best features are part of the app's heritage and its history. They weren't designed to be grafted onto a new foundation, and they will never find life in a new arena. With the Photoshop you have now, I can't imagine what you'll do with Creative Cloud, and how far you'll extend its reach in the future. But if you're an Adobe user, and you're dedicated to the craft, and you want to ensure a future for editorial excellence in photography and graphic design, then we're inviting you to join the road to a new future that relies on the power of your creative instincts. The best way to rid yourself of the best is to replace it with the best. It may sound clichéd, but it's true. A great debate always kicks off whenever Photoshop is mentioned. Is it an okay application for those times when you just need to fix some photos, or is it a way to justify a lifetime of Photoshop learning? Adobe Photoshop is a raster graphics editor and has extensive support for creating effects, such as special filters, special shadow effects, photo retouching, image compositing, posing, rotating and transforming, virtual retouching, filters and actions scripts, text tools, vector tools, and vector-based drawing tools. Thanks to the tools and options which are made available, photography has changed dramatically. Photoshop was originally developed to help people create and manipulate images. After the release of Photoshop 7, it also became a full-featured photo retouching program. More than eight million copies of the application have been sold since its release.

photoshop cc 2015 crack download 64 bit free photoshop cc 2015 brushes free download nik collection photoshop 2018 free download download camera raw photoshop cc 2018 photoshop 7.0 actions free download 2018 adobe photoshop cs6 2018 download mac oil paint plugin for photoshop cc 2018 free download photoshop download gratis em portugues 2018 photoshop 2018 download for windows 8 adobe photoshop cc 2018 download filehippo

Adobe Photoshop is a popular and powerful image editing software that helps in manipulating and enhancing photos for various purposes. This software comes bundled with Adobe Photoshop CC and Adobe Photoshop CC 2015 along with Adobe Photoshop CS6 as a part of Creative Cloud which is a great deal if you're thinking of getting Photoshop. In this chapter from Creative Suite Elements 2016, we'll go through the exclusive features of Adobe Photoshop. For example, with the help of this application you can edit, crop, enhance, and color correct your images as well as put into the right place as you'd like it. You can also edit text and add effects and even create 3D objects. In later chapters, we'll go into more detail about how to use Photoshop. Adobe Photoshop can be a task in itself especially if it is your first time using it. To use it properly, it is very important to know its different features first. Apart from the fact that Photoshop is commonly used for editing images, it can also be used for designing websites, creating 3D objects, animation, and also a lot more. This software has a lot of tools and features to get you started. We will also go

over this software's different features in the different chapters of this book. To start Photoshop, simply press the Windows + Space Bar, click on the Photoshop icon, and click open. This will automatically open Photoshop. Photoshop is a large program with many features from which one can learn and master. In Photoshop, simply use either a rectangular or rectangular marquee tool by clicking these highlighted areas.

Photoshop is a photo editing and retouching software which is capable of removing and replacing flaws in your photos. It is a perfect photo editing software to retouch and edit your photos, and it is one of the best software applications available in the market. You can make your photos look better by applying various advanced features. The Photoshop team has just unveiled a brand new scheme for the popular Photoshop editing application. The new interface is a radical overhaul of the drawing tool, which has been redesigned to resemble a computer screen. The new interface is being compared to that of Apple's OS X, and makes the tool less intimidating for users to get to grips with. The new interface will launch with Adobe Photoshop CS6, which is due to be rolled out in May. Photoshop is a very powerful photo editing software which has a wide user base. It is used by graphic designers, web designers, advertisers, and other professionals for editing images. It allows you to edit your photos and make them look better in the most effective way. There are some amazing features and tools in Photoshop which you can use to make your images look prettier. Adobe has released Photoshop Lightroom 5 for both Mac and Windows, making it possible for photographers to connect with their images using a file management system. In this version, Lightroom has also been revamped with a new interface, new modules and App Extensions for mobile devices. The company also has a new module for video editing, in addition to other updates for its other desktop and mobile photo editing applications, such as Photoshop and Photoshop Elements.

https://opensea.io/collection/wake-up-sid-movie-download-in-hindi-hd-exclusive https://opensea.io/collection/the-sims-4-discover-university-v158691010-download https://opensea.io/collection/fsx-orientalsim-nairobi-intl-india-better https://opensea.io/collection/zulfiqar-ali-hussaini-all-naat-mp3-upd-free-downlo https://opensea.io/collection/rhino-3d-5-download-link-13 https://opensea.io/collection/drive-es-basic-v55-top-download https://opensea.io/collection/clip-studio-paint-ex-194-with-full-crack https://opensea.io/collection/arobas-guitar-pro-6-keygen-request-code https://opensea.io/collection/f1-2011-indir-exclusive-full-pc

Photoshop CC also adds the ability to present Sketch and AI-generated 3D content seamlessly in Photoshop. Kuler is a new color palette, a comprehensive toolkit for color developers. AI-powered content-aware retouching lets you retouch and change any content in a photo without retouching. New regular expression controls allow you to quickly match any text anywhere and create graphical text—a low-cost alternative to Photoshop's Text tool. And new animation features let you make long sequences of clips in a single operation, plus 2D and 3D keyframing lets you create fluid animations. Adobe has also rolled out new features to its mobile apps: Photoshop for iPad and Photoshop for iPhone. Photoshop has a new, simply named "Adobe Experience Design CC" app, with Sketchbook for iPad (and soon iPhone), Photoshop Sketchbook for iPad, and Photoshop Mix for iPad. Adobe XD for iPad provides design-focused creation and markup tools, so you can create as easily as you can edit. But I also think that Sketch is one of the best app to use in premium or

professional usage. Not every designer can afford a complete package for Photoshop. Sketch is a paid application. You can go with other cheaper alternatives because they are free but one thing which does matter is the presence of a single tool in the toolbox that is supported by Adobe in it's complete package. Sketch is a better option. When Photoshop doesn't have a feature, Sketch comes with it. When Photoshop doesn't have a feature, Sketch comes with it. When Photoshop doesn't have a feature, Sketch comes with it. "

https://worldbookingadvisor.com/wp-content/uploads/2022/12/Oil-Paint-Plugin-For-Photoshop-Cc-2017-Free-Download-LINK.pdf

 $\underline{http://walkforhealth.info/wp-content/uploads/2022/12/Portraiture-Plugin-For-Photoshop-Cs3-64-Bit-For-Photoshop-Cs3-64-Bit-For-Photoshop-Cs3-64$ 

https://www.psygo.it/adobe-photoshop-7-0-crack-download-softonic-full/

https://localdealmonster.com/wp-content/uploads/2022/12/gerhyedy.pdf

https://aktivebg.com/wp-content/uploads/2022/12/narjaqu.pdf

 $\underline{https://pharmacienstat.com/wp-content/uploads/2022/12/Adobe\_Photoshop\_Download\_32\_Bit\_LINK.pdf}$ 

https://www.coussinsdeco.com/adobe-photoshop-download-cs2-free/

https://shikhadabas.com/2022/12/24/adobe-photoshop-tamil-font-download-verified/

https://articlebeast.online/download-photoshop-cc-2014-with-crack-link/

http://bloodsugarhacker.com/diabetes-management/download-crack-for-photoshop-cc-2014-hot/

Sometimes you will come across an object that you do not want in your picture. Perhaps a spot of dirt that is on your table or a spotty phone that you want to remove before you show the picture of your kids to your friends. With a Spot Removal filter you can brush off the unwanted elements. Or you can use a Clone Stamp to clear the spot by duplicating it. On Photoshop for 2020, you can cut out people out of a picture or even remove certain subjects from a photo, and the program remembers this after you've deleted the subject. You can also enhance the depth of an image using the new Photoshop Content-Aware Fill feature. A new professional-grade graphics editing tool called Linked Artists lets you precisely align, resize and move multiple elements in a single click (written with its cousin, Photoshop Sketch). Lastly, Shape techniques such as Warp, Spherize and Refine Edge all continue to improve. In addition to mainlining the user interface on the left side, you can even drag and drop images to the workspace, edit text and guickly apply a variety of effects with the Help tab is a great new accessible-friendly feature. You can also create and edit raw sensor files in-place and even use Adobe Denoise to remove noise in real time. This tool is ideal for users that either require an exceptional image editing workflow or the ability to handle large file sizes. A lot of people independently use this program for their business or photographic editing needs.